# **Kostenartenrechnung**

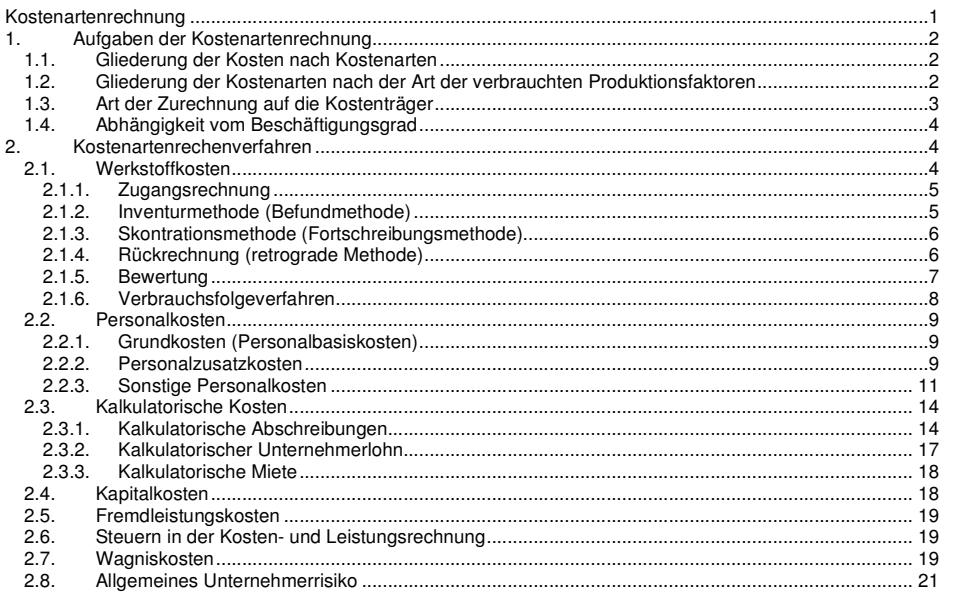

# **1. Aufgaben der Kostenartenrechnung**

- 1. vollständige Erfassung und Gliederung der in einer Abrechnungsperiode angefallenen Kosten
- 2. Abgrenzung von Kosten und Aufwendungen durch Aussonderung der neutralen Aufwendungen und Einführung von Zusatzkosten; in dieser Funktion wird die Kostenartenrechnung auch als Abgrenzungsrechnung bezeichnet
- 3. summarische Kostenkontrolle durch Informationen übe den Anteil bestimmter Kostenarten an den Gesamt kosten, das Verhältnis einzelner Kostenarten untereinander, die Entwicklung der Höhe einzelner Kostenarten im Zeitablauf etc.

## **1.1. Gliederung der Kosten nach Kostenarten**

#### o nach **Art der verbrauchten, originären Güter**

Arbeitskosten, Werkstoffkosten, Betriebsmittelkosten, Kapitalkosten, Fremdleistungskosten, Wagniskosten, Abgaben an die öffentliche Hand

o nach **dem betrieblichen Funktionsbereich**

Beschaffungskosten, Lagerungskosten, Fertigungskosten, Verwaltungs- und Vertriebskosten

o nach dem **Beschäftigungsgrad**

Fixe und variable Kosten

o nach **Herkunft der Kostengüter**

Primäre Kosten (Kosten für originäre Produktionsfaktoren (Rohstoffe), Sekundäre Kosten (Kosten für denVerbrauch selbst erstellter Leistungen (eigenhändige Reparatur einer Maschine)

#### o nach **Art der Zurechung**

Einzelkosten (im weiteren sinne, die an irgendeiner, zweckmäßigen Bezugsgröße einzeln erfasst werden können, z.B. Erzeugniseinzelkosten), Gemeinkosten (lassen sich keiner bestimmten Bezugsgröße direkt zurechnen, z.B. Strom, Verwaltungskosten, Heizung)

# **1.2. Gliederung der Kostenarten nach der Art der verbrauchten Produktionsfaktoren**

Es können sieben primäre Kostenarten unterschieden werden:

- 1. Werkstoffkosten
- 2. Betriebsmittelkosten
- 3. Personalkosten
- 4. Kapitalkosten
- 5. Fremdleistungskosten
- 6. Abgaben an die öffentliche Hand
- 7. Wagniskosten
- 1. **Werkstoffkosten** entstehen durch den leistungsmäßigen Verbrauch von Roh-, Hilfs- und Betriebsstoffen und Zulieferteilen
- 2. **Betriebsmittel** (Gebäude, Maschinen, Werkzeuge usw.) sind langfristig nutzbare Produktionsfaktoren, deren Werteverzehr aus der Verringerung ihres Leistungsvermögens reduziert (Abschreibungen)
- 3. **Personalkosten** sind die Summe der Kosten, die aus dem Einsatz des Produktionsfaktors Arbeit entstehen
- 4. **Kapitalkosten** (umstritten, Problematik der Doppelverrechnung der Kosten) sind die Kosten für das im Unternehmen gebundene Kapital, das anderweitig gewinnbringend angelegt werden könnte (Opportunitätskostenprinzip). Der Verbrauch des Gutes Kapital findet unabhängig von der Fremdkapitalstruktur (EK/FK) statt. Soweit es sich um betriebsnotwendiges Kapital handelt, sind Kapitalkosten in form von kalkulatorischen Zinsen zu verrechnen.

Die Bewertung des leitsungsbezogenen Güterverbrauchs richtet sich nach dem Opportunitätskostenprinzip, d.h. es werden Zinsen in Höhe des Nutzenentgangs, also in Höhe der möglichen Zinserträge aus einer alternativen Verwendung des Kapitals verrechnet.

- 5. **Fremdleistungskosten** entstehen durch die leistungsbezogene Inanspruchnahme von Dienstleistungen unternehmensexterner Dienstleistungsbetriebe. Zu diesen Dienstleistungen zählen z.B.
- o Transporte
- o Versicherungsschutz
- o Rechts- und Steuerberatung
- o Wirtschaftsprüfung
- o Gewährung von Lizenzen
- o Reparaturen
- o Bereitstellung von Anlagen und Leistungen (Anlagenleasing)
- **6. Abgaben an die öffentliche Hand** entstehen in Form von Steuern und steuerähnlichen Abgaben. Gebühren und Beiträge als Entgelt für spezielle Dienstleistungen der öffentlichen Hand hingegen sind Fremdleistungskosten, sofern die öffentlichen Leistungen in unmittelbaren Zusammenhang mit der betrieblichen Leistungserstellung in Anspruch genommen werden können.
- 7. Unter **Wagnissen,** die eine Unternehmung zu berücksichtigen hat, sind das allgemeine Unternehmerrisiko und betriebliche Einzelrisiken zu unterscheiden.

#### **Einzelrisiken:**

- Lagerhaltungsrisiko
- Produktionsrisiko
- Forschungs- und Entwicklungsrisiko
- Produktionsfaktorenrisiko
	- o Betriebsmittelrisiko
	- o Werkstoffrisiko
	- o Arbeitsrisiko
- Transportrisiko
- Handelsrisiko
- Finanzrisiko

Das allgemeine Unternehmerrisiko ist nicht kalkulierbar, eine Verrechnung von Wagniskosten ist daher nicht möglich. Statt dessen ist dieses Risiko durch den Gewinn einer Unternehmung abzugelten.

### **1.3. Art der Zurechnung auf die Kostenträger**

#### **Untergliederung in Einzel- und Gemeinkosten**

**Einzelkosten** werden direkt auf Erzeugnisse weiterverrechnet.

**Gemeinkosten** werden indirekt über Kostenstellen auf Erzeugnisse zugerechnet.

# **1.4. Abhängigkeit vom Beschäftigungsgrad**

Untergliederung der Kosten in beschäftigungsunabhängige **(=fixe Kosten)** und beschäftigungsabhängige Kosten **(= variable Kosten)**

**Materialeinzelkosten** sind den Kostenträgern direkt zurechenbarer Materialverbrauch, in der Hauptsache also **Rohstoffkosten**.

Die **Materialgemeinkosten** stellen sich als Endstellenkosten der Kostenstelle Material dar. In die primären Gemeinkosten gehen z.B. die Löhne und Gehälter der im Materialbereich Beschäftigten, die kalkulatorischen Abschreibungen auf die im Materialbereich eingesetzten Betriebsmittel (Gabelstapler usw.), Kapitalkosten, soweit sie auf das im Materialbereich gebundene Kapital entfallen, sowie alle sonstigen Kostenarten die im Materialbereich zu belasten sind, ein.

Bei den **Fertigungseinzelkosten** handelt es sich um alle den Kostenträgern zugerechneten Arbeitskosten.

Bei den **Fertigungsgemeinkosten** handelt es sich um die Endstellenkosten der Kostenstelle Fertigung, in die alle im Fertigungsbereich für die Produktion der Endleistung anfallenden primären und sekundären Gemeinkosten eingehen.

Als **Sondereinzelkosten** werden alle Einzelkosten bezeichnet, die nicht Fertigungs- oder Materialeinzelkosten sind. Zu den im Produktionsbereich anfallenden Sondereinzelkosten gehören z.B. Kosten für Modelle, Schnitte, Schablonen, und Sonderanfertigungen

Bei den **Sondergemeinkosten der Fertigung** handelt es sich um von den "normalen" Gemeinkosten abgetrennten Gemeinkosten des Fertigungsbereichs, die auf einer Aufgliederungsstelle gesammelt und mit einem eigenen Zuschlag (Sonderzuschlag) auf die betroffenen Kostenträger kalkuliert werden.

**Verwaltungskosten** sind immer Gemeinkosten, sie stellen sich als Endstellenkosten der Kostenstelle Verwaltung dar und werden üblicherweise den abgesetzten Erzeugnissen zugerechnet. Soweit in den Verwaltungsgemeinkosten Kosten enthalten sind, die durch den Produktions- und durch den Absatzprozess verursacht worden sind, sind sie abweichend von dem üblichen Kalkulationsschema besser in die Herstellkosten einzubeziehen.

**Sondereinzelkosten des Vertriebs** sind alle den abgesetzten Erzeugnissen direkt zurechenbaren Kosten des Vertriebsbereichs wie z.B. Verpackungsmaterial, Provisionen, Frachten. Zu den Sondereinzelkosten des Vertriebs gehören auch die berechnete Umsatzsteuer mit Kostencharakter. Alle anderen Kosten des Vertriebsbereichs werden den abgesetzten Erzeugnissen als Vertriebsgemeinkosten verrechnet.

# **2. Kostenartenrechenverfahren**

## **2.1. Werkstoffkosten**

**Rohstoffe** werden zu einem neuen Hauptbestandteil der Erzeugnisse einer Unternehmung. Ihr Verbrauch ist diesen direkt zurechenbar; Rohstoffkosten sind stets Einzelkosten.

**Hilfsstoffe** werden zu einem Nebenbestandteil der Erzeugnisse. → direkt zurechenbar. Eine Verrechnung als Einzelkosten unterbleibt jedoch dann aus Gründen der Wirtschaftlichkeit, wenn die Kosten der gesamten Erfassung des Verbrauchs höher sind als der Wert der verbrauchten Hilfsstoffkosten. Hilfsstoffe werden als unechte Gemeinkosten verrechnet, z.B. Farben und Lacke, Nägel und Schrauben, Nieten und Bolzen.

**Betriebsstoffe** dienen im weitesten Sinne der Ingangsetzung und Aufrechterhaltung des betrieblichen Leistungsprozesses, gehen aber körperlich nicht in die Erzeugnisse ein. Zu den Betriebsstoffen zählen u.a. Treibstoffe, Strom, Schmierstoffe, Büromaterial, aber auch Lebensmittel für die Kantine, Verbandsstoffe und auch Medikamente der Sanitätsstation. Betriebsstoffkosten werden i.d.R. als Gemeinkosten verrechnet.

Teilweise Verrechnung als Einzelkosten möglich, wenn funktionaler Zusammenhang zwischen Betriebsstoffverbrauch und ausgebrachter Produktionsmenge einer maschinellen Anlage möglich ist.

Zur Erfassung des mengenmäßigen Verbrauchs kommen verschiedene Methoden in Frage:

- 1. Zugangsmethode
- 2. Inventurmethode (Befundrechnung)
- 3. Skontrationsmethode (Fortschreibungsmethode)
- 4. Rückrechnung (retrograde Methode)

### **Übergreifendes Beispiel**

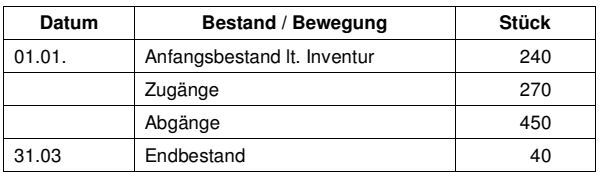

Produktion von Gütern, in denen der Werkstoff 3x enthalten ist.

Im selben Zeitraum wurden insgesamt 140 Stk eines Produktes, in dem den Werkstoff mit jeweils 3 Stk. enthalten ist, an das Fertigungswarenlager abgeliefert.

# **2.1.1. Zugangsrechnung**

#### = Erfassung der Zugänge

Verbrauch der Werkstoffe = Zugang während der Abrechnungsperiode

#### Anwendung für

- Nicht lagerfähige Güter (Blumen, Obst, Gemüse)
- Güter, die lagerfähig sind, eine verursachungsgerechte Erfassung jedoch unwirtschaftlich ist (GWG, Kleinwerkzeuge, Material)

#### Kritik:

Der außerordentliche Verbrauch kann nicht ermittelt werden

### Im Bsp: Verbrauch = 270 Stück

Ergebnis: Die Zugangsrechnung ist nur für geringwertige Wirtschaftsgüter geeignet.

# **2.1.2. Inventurmethode (Befundmethode)**

Istabgang = Istanfangsbestand + Istzugang – Istendbestand

Verbrauch = Anfangsbestand + Zugänge laut Lieferscheinen - Endbestand

Im Bsp: Verbrauch = 240 + 270 – 40 = 470 Stück

Anfang- und Endbestand werden durch Inventuren erfasst, die Zugänge aus Lieferscheinen ermittelt.

### **Vorteil:**

o Tatsächliche Verbrauchsmengen werden erfasst

### **Nachteil:**

- o keine Aussonderung des außerordentlichen Aufwands (Schwund, Verderb, Diebstahl)
- o keine Informationen über die verbrauchende Kostenstelle (Verwendungsort) oder

o oder Kostenträger (Verwendungszweck)

Ergebnis: Die Befundrechnung ist daher nicht für die KLAR geeignet (Ausnahme: Es gibt keinen außerordentlichen Verbrauch)

# **2.1.3. Skontrationsmethode (Fortschreibungsmethode)**

= erfasst Zugang (Lieferscheine) und Verbrauch (Materialentnahmescheine) der Werkstoffe durch Belege.

#### Verbrauch = Σ der Abgänge

oder

Sollendbestand = Istanfangsbestand + Istzugang – Istabgang

Im Bsp: Verbrauch = 180 + 60 + 210 = 450 Stück

Sollendbestand =  $240 + 270 - 450 = 60$  Stück (Istendbestand = 40)

### **Vorteile:**

- o Außerordentlicher Aufwand kann festgestellt werden (Differenz Ist- zu Sollendbestand)
- o Ort und Zweck der Kostenentstehung können den Materialentnahmescheinen entnommen werden

### **Nachteile:**

o Der außerordentliche Aufwand kann erst ex post festgestellt werden

Ergebnis: Dieses Verfahren ist für die KLAR als geeignet anzusehen.

### **2.1.4. Rückrechnung (retrograde Methode)**

Verbrauch = Stückverbrauch lt. Stücklisten \* gefertigte Menge

### Im Bsp: Verbrauch =  $140 * 3 = 420$  Stück

Der Verbrauch wird anhand von Teilelisten oder Rezepturen der Erzeugnisse rekonstruiert (rückwärts rechnend ermittelt)

Vorteile:

- o Ein proportionaler Stückverbrauch kann ermittelt werden
- o Der außerordentliche Aufwand kann festgestellt werden
- o Zuordnung von Kosten auf Kostenträger möglich

Nachteil

o Stückbezogener außerordentlicher Verbrauch kann nicht festgestellt werden.

Ergebnis: Es ergeben sich stets nur Soll-Verbrauchsmengen, daher für die KLR in der Regel nicht geeignet.

#### **Die unterschiedlichen Ergebnisse lassen sich aus der Sicht der Skontrationsmethode wie folgt interpretieren:**

- o Die gegenüber der **Inventurmethode** fehlenden 20 Stk sind außerordentlicher Verbrauch
- o Der gegenüber der **Rückrechung** höhere Verbrauch von 30 Stück befindet sich noch in Arbeit

### **2.1.5. Bewertung**

Zur Bewertung des Verbrauchs ist ein **zweckadäquater Wertansatz** zu wählen.

#### **2.1.5.1.Bewertungsverfahren**

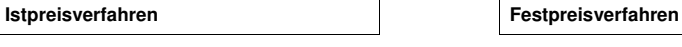

a) **Periodischer Durchschnittspreis** (gewogener Mittelwert aus Anfangsbestand und Zugängen)

$$
p_j = \frac{\sum p_i x_i}{x_j}
$$

b) **Gleitender Durchschnittspreis** (der jeweilige Verbrauch wird fortgeschrieben zu den aktuellen gewogenen Mittelwerten bewertet

 $i^{\lambda}$ *i*-1 *i*  $i^{\lambda}$ *i*  $\frac{i}{x} = \frac{(P_i x_{i-1})}{x}$  $\frac{p_i}{x} = \frac{(p_i x_{i-1} + p_i x)}{x}$  $\frac{p_i}{r} = \frac{(p_i x_{i-1} + p_i x_i)}{r}$ 

Bsp: Für eine Materialart wurden im Laufe eines Quartals folgende Lagerbewegungen festgestellt:

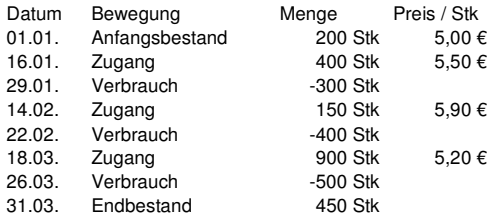

Wie hoch ist der Verbrauch, bewertet mit gewogenen

a) periodischen Durchschnittspreisen b) gleitenden Durchschnittspreisen

#### **a) periodischer Durchschnittspreis**

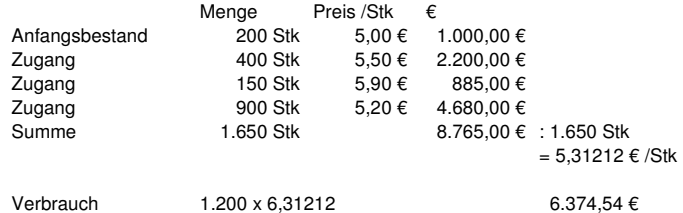

#### **b) gleitender Durchschnittspreis**

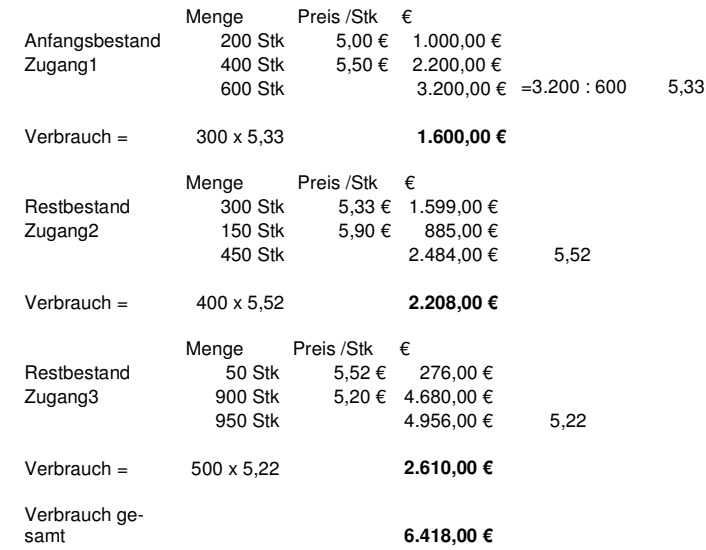

Dem **Festpreisverfahren** liegen Verrechnungspreise zugrunde. Ergeben sich gegenüber dem gewogenen Istpreis Abweichungen, sind diese im Zeitpunkt des Zugangs oder des Verbrauchs auf einem Preisdifferenzkonto festzuhalten, dessen Saldo pauschal in die Erfolgsrechnung übernommen werden kann. Entwickeln sich die Abweichungen über längere Zeit in eine Richtung, müssen die Verrechnungspreise geändert werden.

Die Verbrauchsmengen in vorstehendem Fall werden mit einem Festpreis von 5,50 € / Stk. Bewertet.

Dadurch ergeben sich folgende Preisdifferenzen gegenüber dem Durchschnittspreis:

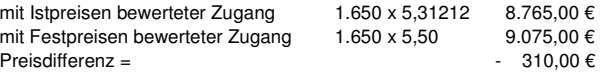

mit Festpreis bewerteter Verbrauch 1.200 x 5,50 6.600,00 €

Anteilige Preisdifferenz aus Verbrauch:

$$
\frac{310}{9.075} * 6.600 = 225,456
$$

# **2.1.6. Verbrauchsfolgeverfahren**

#### **LiFo (Last-In-First-Out)**

Die zuletzt gekauften Waren werden als erstes verkauft und sind somit am Inventurstichtag nicht mehr vorhanden. Es sind nur noch die Waren im Lager, die zuerst eingekauft wurden.

Anfangsbestand

- + 1. Zugang
- + 2. Zugang + ...
- bis Endbestand erreicht ist

Feste Verrechnungspreise zu den Zu- und

Abgänge bewertet werden

#### Im Beispiel

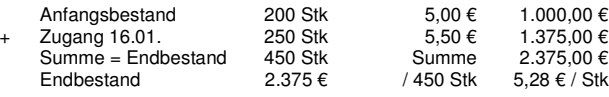

### **FiFo (First-In-First-Out)**

Die zuerst gekauften Güter werden zuerst verkauft. Vorratsbewertung anhand der zuletzt gekauften Waren

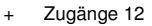

- + Zugänge 12 + Zugänge 11
- + Zugänge 10....
- bis Endbestand erreicht ist

#### im Beispiel

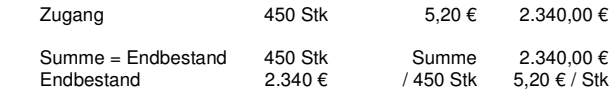

#### **HiFo (Highest-In-First-Out)**

die teuersten Waren werden zuerst verbraucht. Im Lager sind nur noch die günstigsten Einkäufe. Entspricht dem Vorsichtsprinzip.

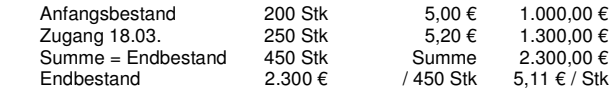

#### **LoFo (Lowest-In-First-Out)**

Die billigsten Güter werden zuerst verbraucht (handels- und steuerrechtlich nicht zulässig)

im Beispiel

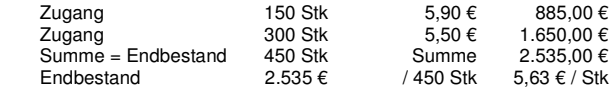

# **2.2. Personalkosten**

- 1. Grundkosten
- 2. Personalzusatzkosten
- 3. Sonstige Personalkosten

# **2.2.1. Grundkosten (Personalbasiskosten)**

Fertigungslöhne Grundkosten der indirekt Beschäftigten (Gehalt der Angestellten)

 Einzelkosten - Gemeinkosten

# **2.2.2. Personalzusatzkosten**

Sind stets Gemeinkosten

### **Personalzusatzkosten im produzierenden Gewerbe**

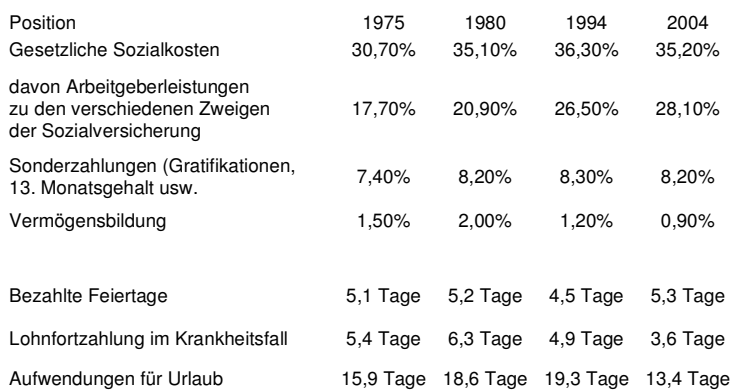

### **Personalzusatzkosten im Dienstleistungsgewerbe (Großhandel)**

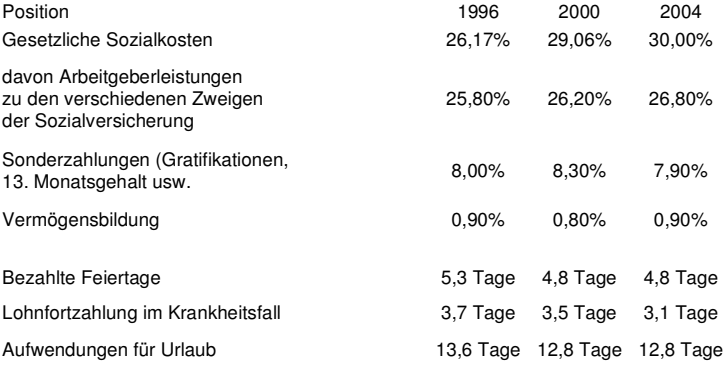

### **2.2.3. Sonstige Personalkosten**

Anwerbungs-, Vorstellungs-, Umzugs-, Abfindungskosten fallen bei Veränderungen im Personalbereich an und sind immer Gemeinkosten.

#### **Entlohnungsformen**

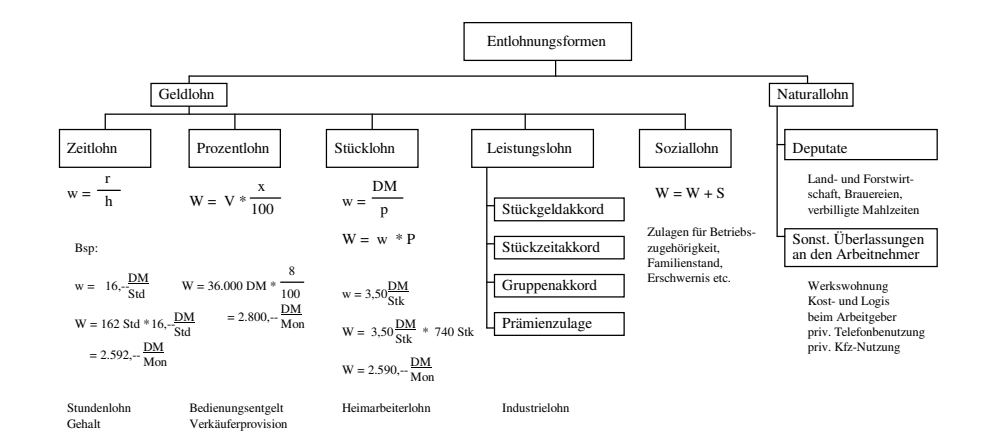

Legende: w = Stundenlohn (wage), W = Bruttolohnsumme, r = Stundensatz (rate), h = Stunden (hours), S = Soziallohn, V = Umsatz (volume), p= Stück

#### **Leistungslohn**

#### Merkmale:

- die tatsächliche Leistung des Arbeitnehmers wird bewertet
- ⇔ der Leistungsgrad wird bestimmt aus dem Schwierigkeitsgrad der Arbeit und der individuellen Arbeitsintensität des Arbeitnehmers

#### **Akkordentlohnung**

Die Entlohnung erfolgt nach dem Mengenergebnis der Arbeit zuzüglich Zuschläge für Rüst- und Verteilzeiten.

#### **Stückgeldakkord**

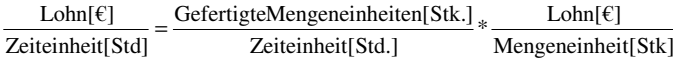

\*StücklohnproStundeStundenver dienst =  $\frac{\text{gefertigte Stückzahl}}{\text{Set}}$ 

#### Bsp: Pro geleisteter Einheit wird ein Entgelt je Stück vereinbart.

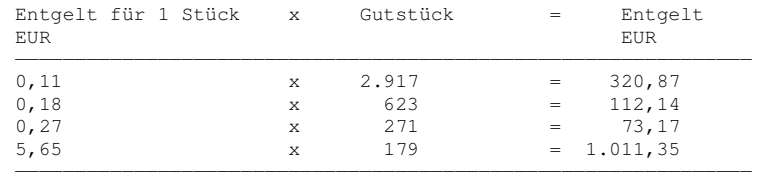

 $= 1.517.53$ 

#### Bsp: Ein Arbeiter fertigt 12 ME pro Stunde und erhält 1,90 € pro Stück.

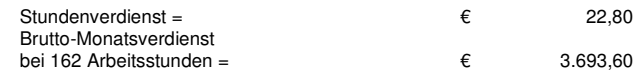

#### **Stückzeitakkord**

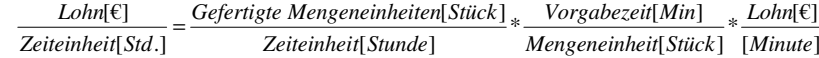

Stundenverdienst = 
$$
\frac{sefertigte Stückzahl}{pro Stunde} * Vorgabezeit * \frac{Geldfaktor}{pro Minute}
$$

Bsp wie oben: Vorgabezeit pro Stück = 5 min, Geldfaktor =  $0.38 \epsilon$  pro Minute

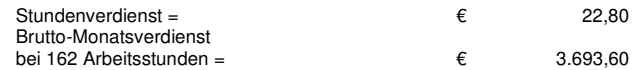

#### **Akkord mit vorgegebener bezahlter Zeit**

 Für einen Arbeitnehmer ist Akkordlohn mit vorgegebener bezahlter Zeit vereinbart. Die vorgegebene bezahlte Zeit beträgt 90 Stunden, die gebrauchte Zeit beträgt 110 Stunden, als Akkordfaktor ist 10,00 EUR vereinbart.

#### **Entgeltermittlung:**

10,00 (Akkordfaktor) x 90,00 (vorgegebene bezahlte Zeit) ergibt das Entgelt von 900,00 EUR

Das Entgelt wird steuer- und sozialversicherungspflichtig als laufender Bezug abgerechnet.

#### **Zeitgradermittlung:**

90,00 (vorgegebene bezahlte Zeit): 110,00 (gebrauchte Zeit) ergibt den Zeitgrad von 81,82, gerundet 82

Die Zeitgradermittlung erfolgt einmal je Mitarbeiter am Ende der Abrechnung. Die erfassten Werte werden im abzurechnenden Monat als laufender Bezug ausbezahlt. Auf der Abrechnung werden die Werte in der Gruppe Statistische Werte kumuliert unter Akkord ausgewiesen.

#### **Zeitakkord mit Vorgabezeit in echten Minuten**

 Für einen Arbeitnehmer ist Zeitakkord mit Vorgabezeit in echten Minuten vereinbart. Die Vorgabezeit für 1 Stück beträgt 2 Minuten, die Rüstzeit 5 Minuten, der Akkordfaktor beträgt 10,00 EUR. Der Arbeitnehmer hat 350 Stück in 10,00 Stunden gefertigt.

#### **Entgeltermittlung:**

2,00 (Vorgabezeit) x 350 (Gutstück) + 5 (Rüstzeit) = 705 (Akkordminuten) 705 (Akkordminuten) x 1,6667 (Geldfaktor) = 1175,02 (Akkordminuten bezahlte Zeit)

10,00 (Akkordfaktor) x 1175,02 (bezahlte Zeit) : 100 = 117,50 Entgelt

#### Das Entgelt wird steuer- und sozialversicherungspflichtig als laufender Bezug abgerechnet.

#### **Zeitgradermittlung:**

1175 (Akkordminuten) : 1000 (gebrauchte Minuten) = 117,50 gerundet 118 Zeitgrad

 Die Zeitgradermittlung erfolgt einmal je Mitarbeiter am Ende der Abrechnung. Die erfassten Werte werden im abzurechnenden Monat als laufender Bezug ausbezahlt. Auf der Abrechung werden die Werte in der Gruppe Statistische Werte kumuliert unter Akkord ausgewiesen.

#### **Prämienentlohnung**

Ab einer bestimmten Produktionsmenge wird eine Prämie gewährt.

Bsp: 10 gefertigte Mengeneinheiten entsprechen einer Leistung von 100 %. Erreicht der Arbeiter eine Leistung von 120 % (= 12 ME/Std) wird für die zusätzliche Leistung eine Prämie von 20 % gewährt (Geldfaktor = 0,456 €/Min).

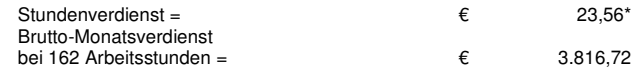

 $* = 10 * 5 * 0.38 + 2 * 5 * 0.456 = 23.56 \in$ 

#### **Gruppenakkord**

Eine direkte Feststellung des Leistungsbeitrags der einzelnen Arbeiter ist nicht möglich. Hilfsweise können die Arbeitsstunden zur Ermittlung angesetzt werden (vielfach andere Verfahren denkbar).

#### Bsp:

Eine Gruppe von 3 Arbeitern fertigen 1000 Verpackungseinheiten an vier Arbeitstagen. Die Zeitlohnwerte ergeben sich aus den Stundenabrechnungen der Arbeiter.

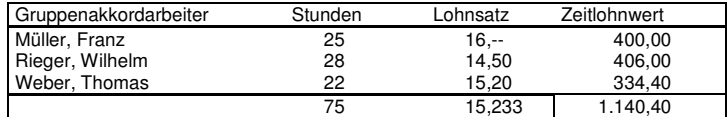

Der Gruppenakkordverdienst beträgt DM 1.228,--. Die Divison von Gruppenakkordverdienst zu dem Gesamtwert der Arbeitszeitlöhne gibt den Akkordfaktor an.

$$
Akkordfaktor = \frac{Gruppenakkordverdienst}{\sum_{i}Zeitlohnwerte} =
$$

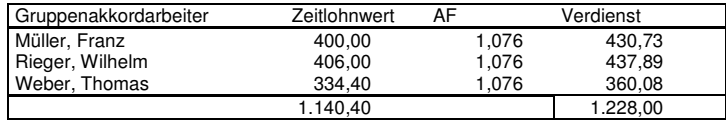

## **2.3. Kalkulatorische Kosten**

Betriebsmittelkosten (Gebäude, Maschinen, Werkzeuge etc.) sind langfristig nutzbare Produktionsfaktoren, deren Werteverzehr aus der Verringerung ihres Leistungsvermögens resultiert.

### **2.3.1. Kalkulatorische Abschreibungen**

Unter Abschreibungen oder Absetzung für Abnutzung (AfA) versteht man allgemein den periodisierten Werteverzehr von Gütern des Anlagevermögens mit zeitlich begrenzter Nutzungsmöglichkeit, wie etwa Gebäude, Maschinen, maschinelle Anlagen, Betriebs- oder Geschäftsausstattung oder Rechte, nicht aber Grundstücke, die (im allgemeinen) nicht abnutzbar sind.

#### **Ursachen**

**Verschleiß**: Minderung der technischen Leistungsfähigkeit

- a) Gebrauchsverschleiß: Betriebsmittel werden durch die Nutzung in ihrem Wert gemindert
- b) Natürlicher Verschleiß: Wertminderung durch Korrosion
- c) Substanzverringerung: Bergwerke
- d) Katastrophenverschleiß: Explosion, Brand

#### **Fristablauf**

Zeitliche Befristung von Schutzrechten (patente, Urheberrechte)

#### **Technische Überholung**

z.B. EDV-Anlagen

#### **wirtschaftliche Überholung**

Nachfrageänderung auf dem Absatzmarkt

Der Abschreibungsbetrag hängt von drei Determinanten ab:

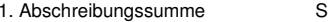

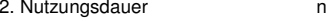

3. Abschreibungsverfahren

#### **Abschreibungsverfahren**

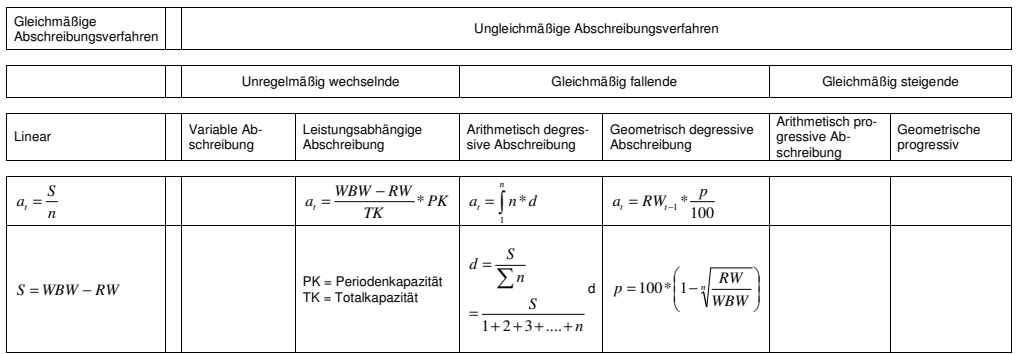

S = Abschreibungssumme

N = Nutzungsdauer

#### WBW = Wiederbeschaffungswert / ersatzweise Tageswert

Probleme:

- o Die genaue Höhe der Wiederbeschaffungskosten ist nicht bekannt
- Das gleiche Wirtschaftsgut muss neu angeschafft werden (identische Replikation, keine technologische Fortentwicklung)<br>○ Markt-, Konkurrenz und allgemeine Umweltbedingungen werden nicht berücksichtigt und können zu markt
- 

Ausdruck vom 28.06.2011 D:\Daten\Schule\BWL\Kostenrechnung\Kostenartenrechnung.doc

Seite 15 von 21

# **Abschreibungsverfahren**

#### **2.3.1.1.Lineare Abschreibung**

```
Abschreibebetrag: a_t = \frac{S}{n} = const.n
```
Beispiel:

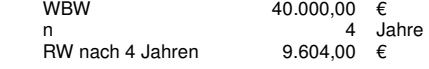

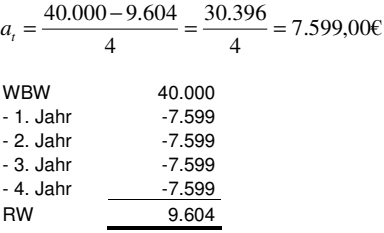

#### **2.3.1.2.Arithmetisch-degressive Abschreibung**

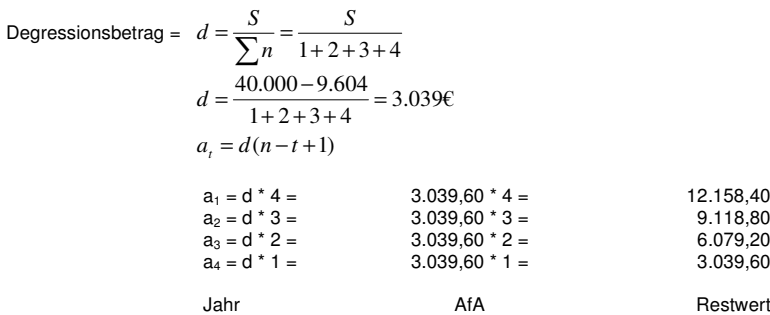

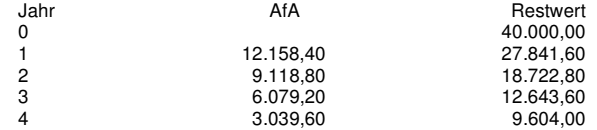

#### **2.3.1.3. Geometrisch-degressive Abschreibung (Buchwertabschreibung)**

$$
a_{t} = RW_{t-1} * \frac{p}{100}
$$
  

$$
p = (100 * \left(1 - \sqrt[n]{\frac{RW}{WBW}}\right) = const.
$$
  

$$
p = 100 * \left(1 - \sqrt[4]{\frac{9.604}{40.000}}\right) = 30\%
$$

12.158,40

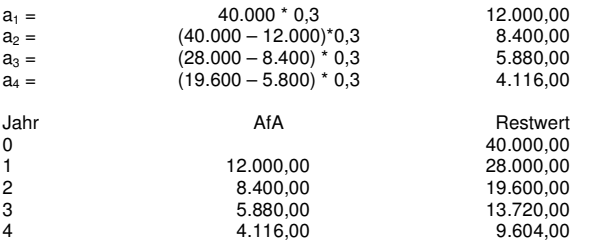

Der Abschreibungsbetrag wird bei dieser Methode folglich immer kleiner, das WG ist am Ende der geplanten Nutzungsdauer nicht vollständig abgeschrieben.

Um dies zu verhindern ist es steuer- und handelsrechtlich erlaubt zum Jahresende, von der geometrischdegressiven Abschreibung zur linearen Abschreibung zu wechseln. Dies ist der einzig erlaubte Wechsel bei Abschreibungen. Der optimale Zeitpunkt für den Wechsel ergibt sich aus

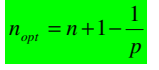

n: Nutzungsdauer p: Abschreibungssatz

$$
n = 4 + 1 - \frac{1}{0.3} = 2,66 Jahre
$$

Im 3. Jahr sollte auf die lineare Abschreibung umgestiegen werden.

#### **2.3.1.4.Leistungsabhängige Abschreibung**

$$
a_t = \frac{WBW - RW}{Total kapazität} * Perioden kapazität
$$

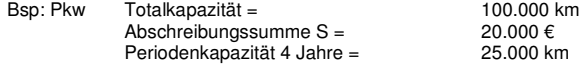

$$
a_t = \frac{20.000}{100.000} * 25.000 = 5.000 \frac{\text{E}}{Jahr}
$$

### **2.3.2. Kalkulatorischer Unternehmerlohn**

In Personenunternehmungen erhalten die Unternehmer, wie bereits festgestellt, für ihre Tätigkeit kein Gehalt, sondern Gewinn. Da die Tätigkeiten eines Unternehmers einen Dienstleistungsverzehr darstellt, muss ein als Zusatzkosten zu verrechnendes Gehalt angesetzt werden (Opportunitätskosten).

Die Höhe des kalk. Unternehmerlohns kann auf zwei Arten erfolgen: Es ist ein Betrag anzusetzen, den der Unternehmer

- o bei gleicher Tätigkeit in einer anderen Unternehmung erhalten würde oder
- o einem leitenden Angestellten zahlen müsste,

wobei die Betriebsgröße (gemessen durch Umsatz bzw. die Zahl der Beschäftigten) sowie die Branchenverhältnisse zu berücksichtigen sind.

Der kalkulatorische Unternehmerlohn ist stets als Gemeinkosten auf die Kostenstellen bzw. Kostenträger weiterzuverrechnen.

### **2.3.3. Kalkulatorische Miete**

Wenn in einer Personenunternehmung die betrieblich genutzten Räume zu Privatvermögen eines Unternehmers gehören, muss aus Gründen sowohl der Vergleichbarkeit mit einer Kapitalgesellschaft als auch der entgangene Nutzen wegen unterbliebener Fremdvermietung (Opportunitätskosten) eine als Zusatzkosten verrechnete Miete angesetzt werden.

Die Höhe der kalkulatorischen Miete richtet sich nach dem Betrag, der angefallen wäre, wenn vergleichbare Räume auf Dauer entweder an Fremde vermietet oder von Fremden gemietet worden wäre.

# **2.4. Kapitalkosten**

Die KLR erfasst Zinsen von Eigen- und Fremdkapital (Der Nutzenentgang für nicht vereinnahmte Zinsen stellt Güterverbrauch dar, quasi Ressourcenverschwendung, Opportunitätskosten).

Ermittelt werden die Kosten für das gesamte betriebsnotwendige Kapital.

Zinsen = Entgelt für Kapital

für die betriebliche Nutzung von Kapital werden in der Kosten- und Leistungsrechnung kalkulatorische Zinsen als Kapitalkosten verrechnet. Der Kostencharakter kalkulatorischer Zinsen ist jedoch umstritten.

Kritik: Durch die Verrechnung von Zinsen werden zweifach Kosten für die Nutzung der betriebsnotwendigen Güter verrechnet. Zum einen durch den Ansatz kalkulatorischer Abschreibung für die Wertminderung z.B. einer Maschine, zum anderen kalkulatorische Zinsen für die Nutzung des in dieser Maschine gebundenen Kapitals. Mit der Nutzung des Kapitals ist nach Auffassung von Schmalenbach kein Güterverbrauch verbunden, eine der Komponenten des Kostenbegriffs ist damit nicht erfüllt.

Den effektiven Fremdkapitalzinsen in der Finanzbuchhaltung stehen kalkulatorische Zinsen in der KLR gegenüber.

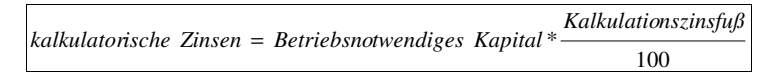

Die Wertbasis zur Berechnung der kalkulatorischen Zinsen ist das betriebsnotwendige Kapital, also auch das Eigenkapital, wenngleich dieses keinen Zinsaufwand verursacht, wohl aber einen Nutzenentgang (Opportunitätskosten) in Form von Zinsen anderer Kapitalverwendung darstellt.

#### Die Berechnung des **betriebsnotwendigen Kapitals** geschieht wie folgt:

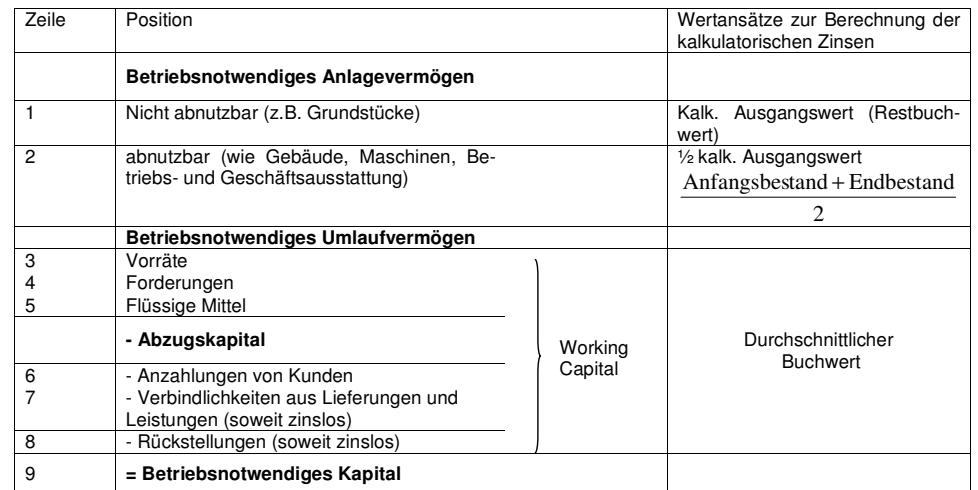

#### **Beispiel zur Berechnung der kalkulatorischen Zinsen:**

Bei einem angenommen Kalkulationszinsfuß von 10% und folgender Bilanz betragen die kalkulatorischen Zinsen 105 T€ p.a..

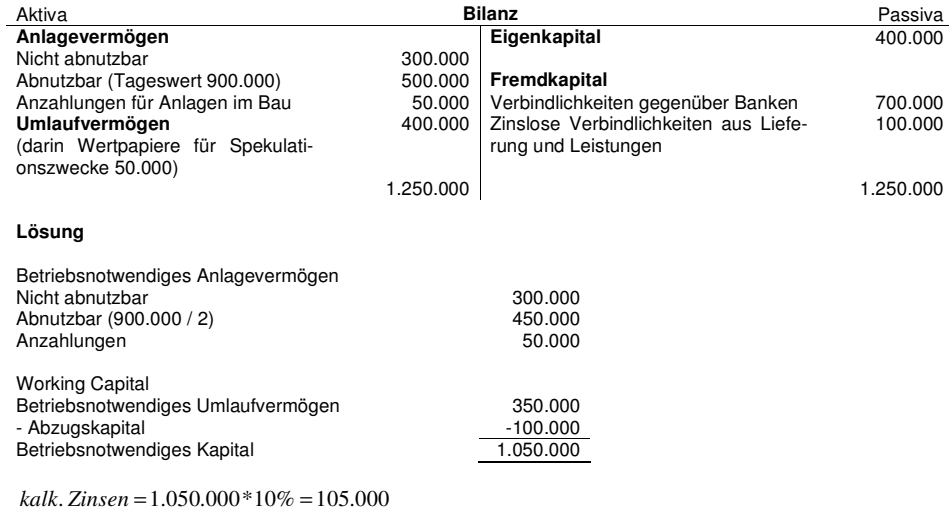

# **2.5. Fremdleistungskosten**

Die in der Finanzbuchhaltung erfassten Gegenwerte für die von Fremden erbrachten Dienste werden in derKostenrechnung meistens als Gemeinkosten, gelegentlich aber auch als Sondereinzelkosten verrechnet.

Zu den Fremdleistungskosten gehören auch die Beiträge und Gebühren der öffentlichen Hand sowie die Kostensteuern (Grund-, Kfz-Steuer).

# **2.6. Steuern in der Kosten- und Leistungsrechnung**

Oberstes Ziel: Ermittlung der Selbstkosten

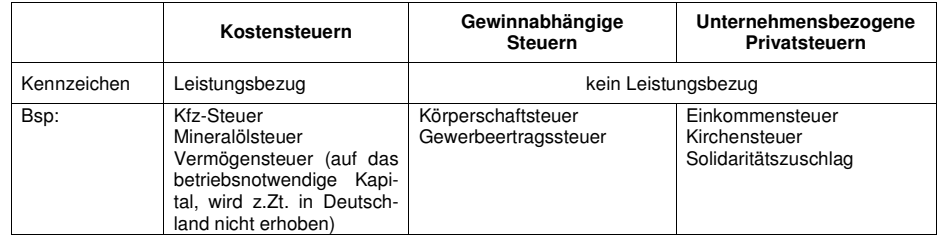

# **2.7. Wagniskosten**

Unter **Wagnissen,** die eine Unternehmung zu berücksichtigen hat, sind das allgemeine Unternehmerrisiko und betriebliche Einzelrisiken zu unterscheiden.

#### **Einzelrisiken:**

• Lagerhaltungsrisiko

für Verluste aus dem außerordentlichen Verbrauch auf Lager befindlichen Produktionsfaktoren durch Diebstahl, Witterungseinflüsse, Brand etc.

• Produktionsrisiko

•

o Forschungs- und Entwicklungsrisiko

für mögliche Verluste durch fehlgeschlagene Forschungs- und Entwicklungsarbeiten

- o Produktionsfaktorenrisiko
	- Betriebsmittelrisiko

 für Verluste aus außergewöhnlichen Schäden an Betriebsmitteln, aus Fehlschätzungen der Nutzungsdauer usw.

- Werkstoffrisiko
- für Verluste durch Ausschuss
- Arbeitsrisiko
- für Verluste aus Arbeits- und Konstruktionsfehlern etc.
- Transportrisiko
	- für Verluste aus Transportschäden
- Handelsrisiko für Verluste aus dem Nichtverkauf von Erzeugnissen und Handelswaren
- Finanzrisiko für Verluste aus Forderungsausfall, aus Änderung der Wechselkurse etc.

Das allgemeine Unternehmerrisiko ist nicht kalkulierbar, eine Verrechnung von Wagniskosten ist daher nicht möglich. Stattdessen ist dieses Risiko durch den Gewinn einer Unternehmung abzugelten.

Als **Einzelwagnisse** werden die im Zusammenhang mit der Leistungserstellung und –verwertung stehenden Risiken bezeichnet, die (größtenteils) versicherungsfähig sind.

Werden versicherungsfähige Einzelwagnisse (wie z.B. Feuer-, Haftpflicht-, Betriebsunterbrechungs- oder Einbruchversicherung) auf Versicherungsunternehmen abgewälzt, fallen Fremdleistungskosten in Höhe der Versicherungsprämien an. Demgegenüber sind kalkulatorische Wagnisse im Sinne einer Selbstversicherung für versicherungsfähige Einzelwagnisse anzusetzen, die nicht fremdversichert werden sollen bzw. können, wie etwa

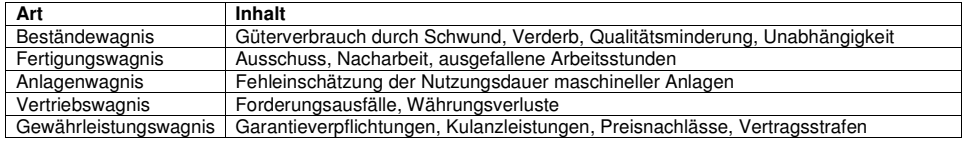

Die Berechnung der kalkulatorischen Wagnisse geschieht wie folgt:

100 %*Bezugsbasi dess laufenden Jahres kalk Wagnissatz in kalk Wagniskosten*<sup>=</sup>

Als **Bezugsbasis** ist jeweils eine Größe zu wählen, die mit dem Einzelwagnis in ursächlichem Zusammenhang steht und relativ leicht zu bestimmen ist.

Der Wagnissatz wird auf Grund statistischer und wahrscheinlichkeitsbezogener Überlegungen ermittelt.

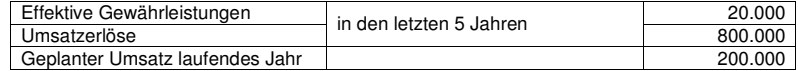

kalk.Wagnissatz = 
$$
\frac{20.000 * 100}{800.000} = 2,5\%
$$
  
kalk.Wagniskosten = 
$$
\frac{200.000 * 2,5}{100} = 5.000
$$

# **2.8. Allgemeines Unternehmerrisiko**

 Anders als die kalkulierbaren betrieblichen Einzelrisiken ist das allgemeine Unternehmerrisiko zu beurteilen. Unter dem Begriff des allgemeinen Unternehmerrisikos werden alle nicht erfassbaren und damit auch nicht als Kosten kalkulierbaren Risiken zusammengefasst.

Da das allgemeine Unternehmerrisiko nicht kalkulierbar ist, ist eine Verrechnung als Wagniskosten nicht möglich. Stattdessen ist dieses Risiko durch den Gewinn einer Unternehmung abzugelten.